## **TomBisto 4M**

Müßte man mal machen!

- 1. Dokumente ODT müßten die PDF ins Archiv packen
- 2. Die Artikel Makros direkt den Adressen zuordnen CAGR
- 3. Zeitungspreise automatisch errechnen CLEWI
- 4. Damit bei Druckbuttons, die Druckvorlagen im Adminmode auch geändert werden können, muss im Code die Information &main\_entryWindow\_id="..\$window\_id." an den jeweiligen Stellen ergänzt werden. Siehe Fahrer 1 bis 6 in Contracts. BECK
- 5. Euro-Beträge mit Tausenderpunkt. kann bei Artikeln, Angeboten und Rechnungen sowie sonstigen

Betragsangaben der Tausenderpunkt eingefügt werden.

From: <http://wiki.girona.de/> - **Girona Wiki**

Permanent link: **<http://wiki.girona.de/doku.php?id=tombisto:allgemeines:mmmm&rev=1453396061>**

Last update: **2016/12/20 10:03**

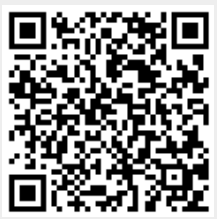